## **Application: gvSIG desktop - Issues**

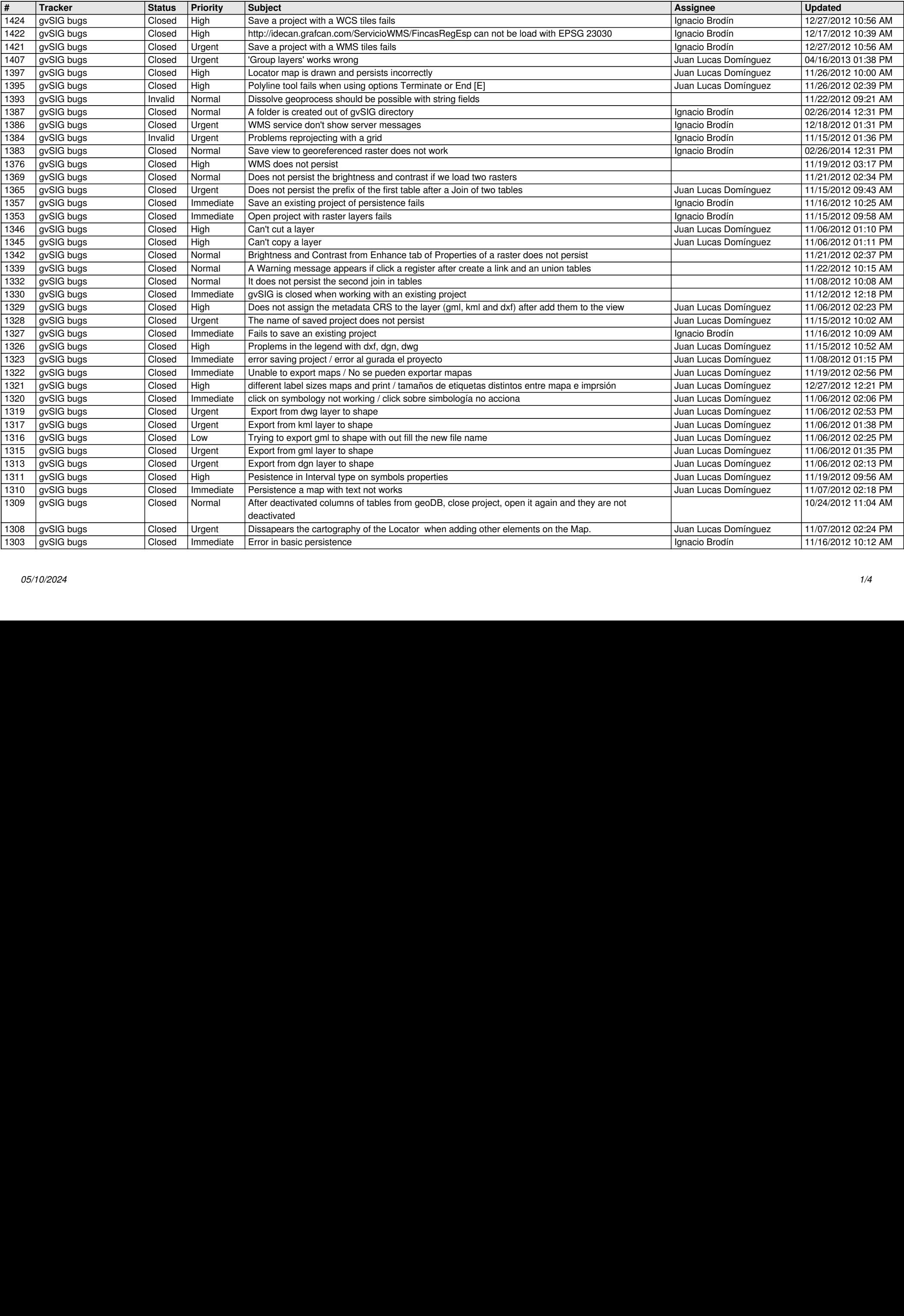

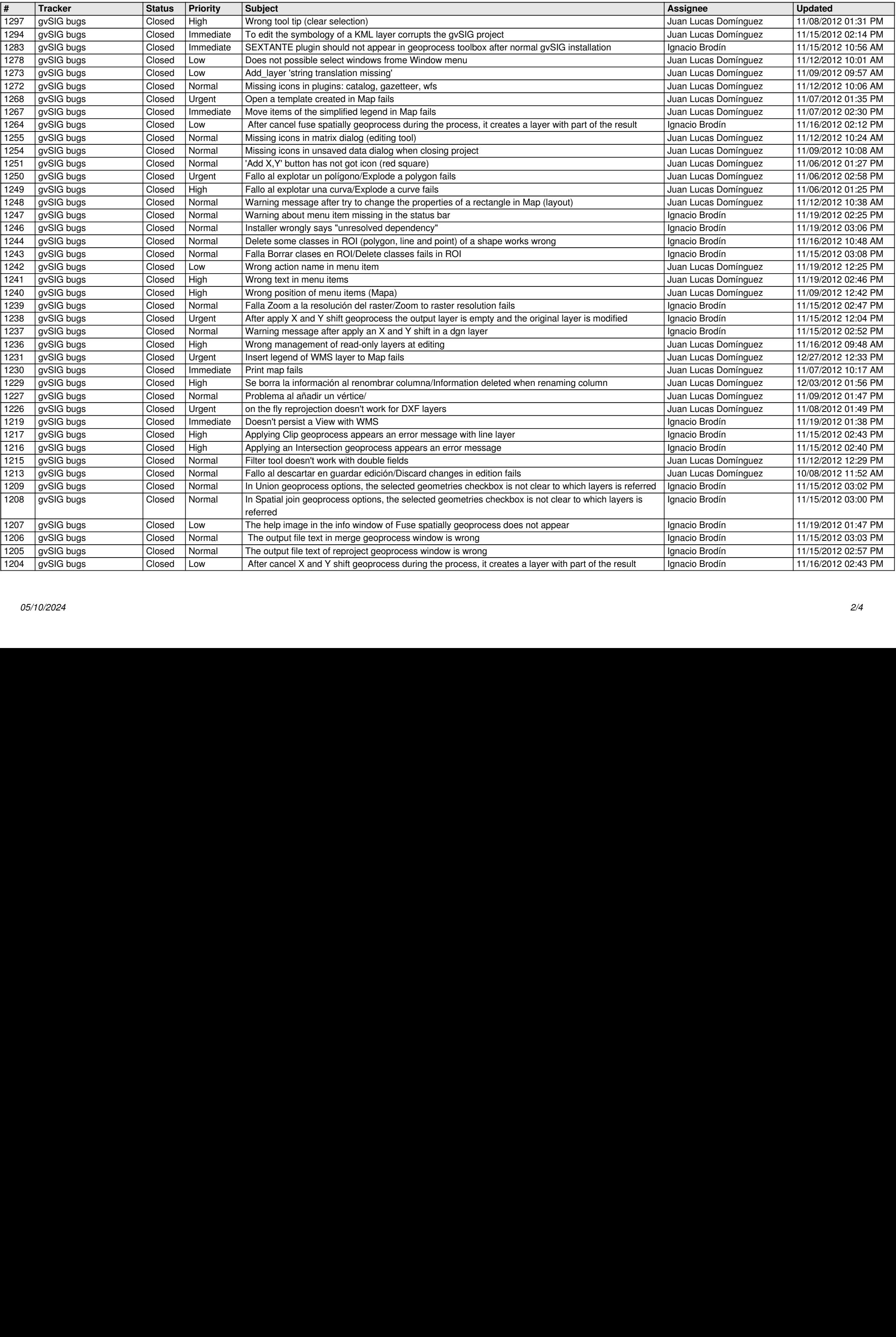

![](_page_2_Picture_723.jpeg)

![](_page_3_Picture_583.jpeg)